# Picture Utilities Reference

# **(Not Recommended)**

**Carbon > Graphics & Imaging**

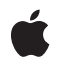

**2006-07-13**

# É

Apple Inc. © 2006 Apple Computer, Inc. All rights reserved.

No part of this publication may be reproduced, stored in a retrieval system, or transmitted, in any form or by any means, mechanical, electronic, photocopying, recording, or otherwise, without prior written permission of Apple Inc., with the following exceptions: Any person is hereby authorized to store documentation on a single computer for personal use only and to print copies of documentation for personal use provided that the documentation contains Apple's copyright notice.

The Apple logo is a trademark of Apple Inc.

Use of the "keyboard" Apple logo (Option-Shift-K) for commercial purposes without the prior written consent of Apple may constitute trademark infringement and unfair competition in violation of federal and state laws.

No licenses, express or implied, are granted with respect to any of the technology described in this document. Apple retains all intellectual property rights associated with the technology described in this document. This document is intended to assist application developers to develop applications only for Apple-labeled computers.

Every effort has been made to ensure that the information in this document is accurate. Apple is not responsible for typographical errors.

Apple Inc. 1 Infinite Loop Cupertino, CA 95014 408-996-1010

Apple, the Apple logo, Carbon, Geneva, Mac, Mac OS, Macintosh, Quartz, QuickDraw, and QuickTime are trademarks of Apple Inc., registered in the United States and other countries.

Simultaneously published in the United States and Canada.

**Even though Apple has reviewed this document, APPLE MAKESNOWARRANTYOR REPRESENTATION, EITHER EXPRESS OR IMPLIED, WITH RESPECT TO THIS DOCUMENT, ITS QUALITY, ACCURACY, MERCHANTABILITY,OR FITNESS FOR A PARTICULAR** PURPOSE. AS A RESULT, THIS DOCUMENT IS<br>PROVIDED "AS IS," AND YOU, THE READER, ARE<br>ASSUMING THE ENTIRE RISK AS TO ITS QUALITY **AND ACCURACY.**

**IN NO EVENT WILL APPLE BE LIABLE FOR DIRECT, INDIRECT, SPECIAL, INCIDENTAL, OR CONSEQUENTIALDAMAGES RESULTINGFROM ANY DEFECT OR INACCURACY IN THIS DOCUMENT, even if advised of the possibility of such damages.**

**THE WARRANTY AND REMEDIES SET FORTH ABOVE ARE EXCLUSIVE AND IN LIEU OF ALL OTHERS, ORAL OR WRITTEN, EXPRESS OR IMPLIED. No Apple dealer, agent, or employee is authorized to make any modification, extension, or addition to this warranty.**

**Some states do not allow the exclusion orlimitation of implied warranties or liability for incidental or consequential damages, so the above limitation or** exclusion may not apply to you. This warranty gives<br>you specific legal rights, and you may also have<br>other rights which vary from state to state.

# **Contents**

# **Picture Utilities Reference (Not [Recommended\)](#page-4-0) 5**

[Overview](#page-4-1) 5 [Functions](#page-4-2) by Task 5 Collecting Picture [Information](#page-4-3) 5 Using Universal [Procedure](#page-5-0) Pointers 6 [Callbacks](#page-6-0) 7 [CalcColorTableProcPtr](#page-6-1) 7 [DisposeColorPickMethodProcPtr](#page-8-0) 9 [InitPickMethodProcPtr](#page-8-1) 9 [RecordColorsProcPtr](#page-10-0) 11 Data [Types](#page-11-0) 12 [CalcColorTableUPP](#page-11-1) 12 [CommentSpec](#page-11-2) 12 [DisposeColorPickMethodUPP](#page-12-0) 13 [FontSpec](#page-12-1) 13 [InitPickMethodUPP](#page-13-0) 14 [PictInfo](#page-14-0) 15 [PictInfoID](#page-17-0) 18 [RecordColorsUPP](#page-18-0) 19 [Constants](#page-18-1) 19 [Color](#page-18-2) Bank Type 19 Color [Selection](#page-19-0) Method 20 Color [Information](#page-19-1) Type 20 Result [Codes](#page-20-0) 21

# **Appendix A Deprecated Picture Utilities Reference (Not [Recommended\)](#page-22-0) Functions 23**

[Deprecated](#page-22-1) in Mac OS X v10.4 23 [DisposeCalcColorTableUPP](#page-22-2) 23 [DisposeDisposeColorPickMethodUPP](#page-22-3) 23 [DisposeInitPickMethodUPP](#page-23-0) 24 [DisposePictInfo](#page-24-0) 25 [DisposeRecordColorsUPP](#page-24-1) 25 [GetPictInfo](#page-25-0) 26 [GetPixMapInfo](#page-27-0) 28 [InvokeCalcColorTableUPP](#page-29-0) 30 [InvokeDisposeColorPickMethodUPP](#page-29-1) 30 [InvokeInitPickMethodUPP](#page-30-0) 31 [InvokeRecordColorsUPP](#page-30-1) 31 [NewCalcColorTableUPP](#page-31-0) 32 [NewDisposeColorPickMethodUPP](#page-31-1) 32

[NewInitPickMethodUPP](#page-32-0) 33 [NewPictInfo](#page-33-0) 34 [NewRecordColorsUPP](#page-34-0) 35 [RecordPictInfo](#page-35-0) 36 [RecordPixMapInfo](#page-35-1) 36 [RetrievePictInfo](#page-36-0) 37

# **[Document](#page-38-0) Revision History 39**

**[Index](#page-40-0) 41**

# <span id="page-4-0"></span>Picture Utilities Reference (Not Recommended)

**Declared in** PictUtils.h

**Framework:** ApplicationServices/ApplicationServices.h

# <span id="page-4-1"></span>**Overview**

**Important:** The Picture Utilities are deprecated as of Mac OS X v10.4. The replacement API for all QuickDraw technologies is Quartz 2D (Core Graphics). See *Quartz Programming Guide for QuickDraw Developers* for strategies to replace QuickDraw code with Quartz 2D..

Because Quartz 2D uses an entirely different approach to graphics than used by QuickDraw, there is no one-to-one correlation between QuickDraw and Quartz 2D functions. However, because Quartz offers many new features and improved performance compared to QuickDraw, it is worthwhile making the effort to convert your graphics code to Quartz.

QuickDraw pictures are sequences of saved drawing commands. Pictures provide a common medium for the sharing of image data.

The Picture Utilities allow your application to gather information about a picture, such as color, fonts, picture comments, and resolution. You can also use the Picture Utilities to gather information about the colors in pixel maps.

# <span id="page-4-3"></span><span id="page-4-2"></span>Functions by Task

# **Collecting Picture Information**

[DisposePictInfo](#page-24-0) (page 25) Deprecated in Mac OS X v10.4

Disposes of the private data structures allocated by the NewPictInfo function. (Deprecated. Use Quartz 2D instead; see *Quartz Programming Guide for QuickDraw Developers*.)

# [GetPictInfo](#page-25-0) (page 26) Deprecated in Mac OS X v10.4

Gathers information about a single picture. (Deprecated. Use Quartz 2D instead; see *Quartz Programming Guide for QuickDraw Developers*.)

# [GetPixMapInfo](#page-27-0) (page 28) Deprecated in Mac OS X v10.4

Gathers color information about a single pixel map or bitmap. (Deprecated. Use Quartz 2D instead; see *Quartz Programming Guide for QuickDraw Developers*.)

# [NewPictInfo](#page-33-0) (page 34) Deprecated in Mac OS X v10.4

Begins collecting pictures, pixel maps, and bitmaps for a survey of pictures. (Deprecated. Use Quartz 2D instead; see *Quartz Programming Guide for QuickDraw Developers*.)

# [RecordPictInfo](#page-35-0) (page 36) Deprecated in Mac OS X v10.4

Adds a picture to an informational survey of multiple pictures. (Deprecated. Use Quartz 2D instead; see *Quartz Programming Guide for QuickDraw Developers*.)

# [RecordPixMapInfo](#page-35-1) (page 36) Deprecated in Mac OS X v10.4

Adds a pixel map or bitmap to an informational survey of multiple pixel maps and bitmaps. (Deprecated. Use Quartz 2D instead; see *Quartz Programming Guide for QuickDraw Developers*.)

## [RetrievePictInfo](#page-36-0) (page 37) Deprecated in Mac OS X v10.4

Returns information about all the pictures, pixel maps, and bitmaps included in a survey. (Deprecated. Use Quartz 2D instead; see *Quartz Programming Guide for QuickDraw Developers*.)

# <span id="page-5-0"></span>**Using Universal Procedure Pointers**

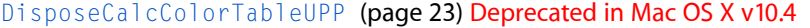

Disposes of a universal procedure pointer (UPP) to a color table calculation callback. (Deprecated. Use Quartz 2D instead; see *Quartz Programming Guide for QuickDraw Developers*.)

#### [DisposeDisposeColorPickMethodUPP](#page-22-3) (page 23) Deprecated in Mac OS X v10.4

Disposes of a universal procedure pointer (UPP) to a method disposal callback. (Deprecated. Use Quartz 2D instead; see *Quartz Programming Guide for QuickDraw Developers*.)

# [DisposeInitPickMethodUPP](#page-23-0) (page 24) Deprecated in Mac OS X v10.4

Disposes of a universal procedure pointer (UPP) to a method initialization callback. (Deprecated. Use Quartz 2D instead; see *Quartz Programming Guide for QuickDraw Developers*.)

# [DisposeRecordColorsUPP](#page-24-1) (page 25) Deprecated in Mac OS X v10.4

Disposes of a universal procedure pointer (UPP) to a color recording callback. (Deprecated. Use Quartz 2D instead; see *Quartz Programming Guide for QuickDraw Developers*.)

# [InvokeCalcColorTableUPP](#page-29-0) (page 30) Deprecated in Mac OS X v10.4

Invokes a color table calculation callback, using a universal procedure pointer. (Deprecated. Use Quartz 2D instead; see *Quartz Programming Guide for QuickDraw Developers*.)

# [InvokeDisposeColorPickMethodUPP](#page-29-1) (page 30) Deprecated in Mac OS X v10.4

Invokes a method disposal callback, using a universal procedure pointer. (Deprecated. Use Quartz 2D instead; see *Quartz Programming Guide for QuickDraw Developers*.)

# [InvokeInitPickMethodUPP](#page-30-0) (page 31) Deprecated in Mac OS X v10.4

Invokes a method initialization callback, using a universal procedure pointer. (Deprecated. Use Quartz 2D instead; see *Quartz Programming Guide for QuickDraw Developers*.)

#### [InvokeRecordColorsUPP](#page-30-1) (page 31) Deprecated in Mac OS X v10.4

Invokes a color recording callback, using a universal procedure pointer. (Deprecated. Use Quartz 2D instead; see *Quartz Programming Guide for QuickDraw Developers*.)

### [NewCalcColorTableUPP](#page-31-0) (page 32) Deprecated in Mac OS X v10.4

Creates a new universal procedure pointer (UPP) to a color table calculation callback. (Deprecated. Use Quartz 2D instead; see *Quartz Programming Guide for QuickDraw Developers*.)

# [NewDisposeColorPickMethodUPP](#page-31-1) (page 32) Deprecated in Mac OS X v10.4

Creates a new universal procedure pointer (UPP) to a method disposal callback. (Deprecated. Use Quartz 2D instead; see *Quartz Programming Guide for QuickDraw Developers*.)

[NewInitPickMethodUPP](#page-32-0) (page 33) Deprecated in Mac OS X v10.4

Creates a new universal procedure pointer (UPP) to a method initialization callback. (Deprecated. Use Quartz 2D instead; see *Quartz Programming Guide for QuickDraw Developers*.)

[NewRecordColorsUPP](#page-34-0) (page 35) Deprecated in Mac OS X v10.4

Creates a new universal procedure pointer (UPP) to a color recording callback. (Deprecated. Use Quartz 2D instead; see *Quartz Programming Guide for QuickDraw Developers*.)

# <span id="page-6-0"></span>Callbacks

# <span id="page-6-1"></span>**CalcColorTableProcPtr**

Defines a pointer to a color table calculation callback. Your color calculation callback selects as many colors as are requested by your application from the color bank for a picture or pixel map and then fills these colors into an array of ColorSpec structures.

```
typedef OSErr (*CalcColorTableProcPtr)
(
     UInt32 dataRef,
     SInt16 colorsRequested,
     void * colorBankPtr,
     CSpecArray resultPtr
);
```
If you name your function MyCalcColorTableProc, you would declare it like this:

```
OSErr CalcColorTableProcPtr (
    UInt32 dataRef,
     SInt16 colorsRequested,
     void * colorBankPtr,
     CSpecArray resultPtr
);
```
# **Parameters**

*dataRef*

A handle to any data your method needs. Your application initially creates this handle using the [InitPickMethodProcPtr](#page-8-1) (page 9) function.

*colorsRequested*

The number of colors requested by your application to be gathered for examination in a ColorTable or Palette structure.

# *colorBankPtr*

If your MyInitPickMethodCallback function returned either the colorBankIsExactAnd555 or colorBankIs555 constant, then this parameter contains a pointer to the 5-5-5 histogram that describes all of the colors in the picture, pixel map, or bitmap being examined. (The format of the 5-5-5 histogram is explained in the function description for the [InitPickMethodProcPtr](#page-8-1) (page 9) function.) Your MyCalcColorTableCallback function should examine these colors and then, using its own criterion for selecting the colors, fill in an array of ColorSpec structures with the number of colors specified in the colorsRequested parameter.

If your MyInitPickMethodCallback function returned the colorBankIsCustom constant, then the value passed in this parameter is invalid. In this case, your MyCalcColorTableCallback function should use the custom color bank that your application created (using the

[RecordColorsProcPtr](#page-10-0) (page 11) function) for filling in an array of ColorSpec structures with the number of colors specified in the colorsRequested parameter.

Your MyCalcColorTableCallback function should return a pointer to this array of ColorSpec structures in the next parameter.

# *resultPtr*

A pointer to the array of ColorSpec structures to be filled with the number of colors specified in the colors Requested parameter. The Picture Utilities function that your application initially called places these colors in a Palette structure or ColorTable structure, as specified by your application.

## **Return Value**

A result code. See ["Picture](#page-20-0) Utilities Result Codes" (page 21). If MyCalcColorTableCallback generates an error, it should return the error as its function result. This error is passed back to the GetPictInfo, GetPixMapInfo, or NewPictInfo function, which in turn passes the error to your application as a function result.

# **Discussion**

Selecting from the color bank created for the picture, bitmap, or pixel map being examined, MyCalcColorTableCallback fills an array of Color Spec structures with the number of colors requested in the colorsRequested parameter and returns this array in the resultPtr parameter.

If more colors are requested than the picture contains, MyCalcColorTable fills the remaining entries with black (0000 0000 0000).

The colorBankPtr parameter is of type Ptr because the data stored in the color bank is of the type specified by your [InitPickMethodProcPtr](#page-8-1) (page 9) function. Thus, if you specified colorBankIs555 in the colorBankType parameter, the color bank would be an array of integers. However, if the Picture Utilities support other data types in the future, the colorBankPtr parameter could point to completely different data types.

Always coerce the value passed in the colorBankPtr parameter to a pointer to an integer. In the future you may need to coerce this value to a pointer of the type you specify in your My InitPickMethodCallback function.

#### **Availability**

Available in Mac OS X v10.0 and later.

**Declared In** PictUtils.h

# <span id="page-8-0"></span>**DisposeColorPickMethodProcPtr**

Defines a pointer to a method disposal callback function. Your method disposal function releasesthe memory for the 'cpmt' resource allocated by your MyInitPickMethodCallback function.

```
typedef OSErr (*DisposeColorPickMethodProcPtr)
(
     UInt32 dataRef
);
```
If you name your function MyDisposeColorPickMethodProc, you would declare it like this:

```
OSErr DisposeColorPickMethodProcPtr (
     UInt32 dataRef
);
```

```
Parameters
```
*dataRef*

A handle to any data your method needs. Your application initially creates this handle using the [InitPickMethodProcPtr](#page-8-1) (page 9) function.

# **Return Value**

A result code. See ["Picture](#page-20-0) Utilities Result Codes" (page 21). If your MyDisposeColorPickMethodCallback function generates an error, it should return the error as its function result. This error is passed back to the GetPictInfo, GetPixMapInfo, or NewPictInfo function, which in turn passes the error to your application as a function result.

# **Availability**

Available in Mac OS X v10.0 and later.

# <span id="page-8-1"></span>**Declared In**

PictUtils.h

# **InitPickMethodProcPtr**

Defines a pointer to a method initialization callback function. Your method initialization function specifies the color back and allocates whatever data your color-picking method needs.

```
typedef OSErr (*InitPickMethodProcPtr)
(
     SInt16 colorsRequested,
     UInt32 * dataRef,
     SInt16 * colorBankType
);
```
If you name your function MyInitPickMethodProc, you would declare it like this:

```
OSErr InitPickMethodProcPtr (
     SInt16 colorsRequested,
     UInt32 * dataRef,
     SInt16 * colorBankType
);
```
# **Parameters**

#### *colorsRequested*

The number of colors requested by your application to be gathered for examination in a  $\text{ColorTable}$ or Palette structure.

## *dataRef*

A handle to any data needed by your color-picking method; that is, if your application allocates and uses additional data, it should return a handle to it in this parameter.

#### *colorBankType*

The type of color bank your color-picking method uses. Your MyInitPickMethodCallback function should return one of three valid color bank types.

Return the colorBankIs555 constant in this parameter if you want to let the Picture Utilities gather the colors for a picture or a pixel map into a 5-5-5 histogram. When you return the colorBankIs555 constant, the Picture Utilities call your MyCalcColorTableCallback function with a pointer to the color bank (that is, to the 5-5-5 histogram). Your MyCalcColorTableCallback function selects whatever colors it needs from this color bank. Then the Picture Utilities function called by your application returns these colors in a Palette structure, a ColorTable structure, or both, as requested by your application.

Return the ColorBankIsExactAnd555 constant in this parameter to make the Picture Utilities return exact colors if there are less than 256 unique colors in the picture; otherwise, the Picture Utilities gather the colors for the picture in a 5-5-5 histogram, just as they do when you return the colorBankIs555 constant. If the picture or pixel map has fewer colors than your application requests when it calls a Picture Utilities function, the Picture Utilities function returns all of the colors contained in the color bank. If the picture or pixel map contains more colors than your application requests, the Picture Utilities call your MyCalcColorTableCallback function to select which colors to return.

Return the colorBankIsCustom constant in this parameter if you want to implement your own color bank for storing the colors in a picture or a pixel map. For example, because the 5-5-5 histogram that the Picture Utilities provide gathers colors to a resolution of 5 bits per color, your application may want to create a histogram with a resolution of 8 bits per color. When you return the colorBankIsCustom constant, the Picture Utilities call your MyRecordColorsCallback function to create this color bank. The Picture Utilities also call your MyCalcColorTableCallback function to select colors from this color bank.

# **Return Value**

A result code. See ["Picture](#page-20-0) Utilities Result Codes" (page 21). If My InitPickMethodCallback generates any error, it should return the error as its function result. This error is passed back to the Get Pict Info, GetPixMapInfo, or NewPictInfo function, which in turn passes the error to your application as a function result.

# **Discussion**

Your color-picking method ( 'cpmt') resource should include a function that specifies its color bank (that is, the structure into which all the colors of a picture, pixel map, or bitmap are gathered) and allocates whatever data your color-picking method needs. Your My InitPickMethodCallback can let the Picture Utilities generate a color bank consisting of a histogram (that is, frequency counts of each color) to a resolution of 5 bits per color. Or, your MyInitPickMethodCallback function can specify that your application has its own custom color bank—for example, a histogram to a resolution of 8 bits per color.

The 5-5-5 histogram that the Picture Utilities provide if you return the ColorBankIs555 or ColorBankIsExactAnd555 constant in the colorBankType parameter is like a reversed cSpecArray structure, which is an array of Color Spec structures. This 5-5-5 histogram is an array of 32,768 integers, where the index into the array is the color: 5 bits of red, followed by 5 bits of green, followed by 5 bits of blue. Each entry in the array is the number of colors in the picture that are approximated by the index color for that entry.

For example, suppose there were three instances of the following color in the pixel map:

- $\blacksquare$  Red = %1101 1010 1010 1110
- Green =  $%0111$  1010 1011 0001
- $B_{\text{H}}$  Blue = %0101 1011 0110 1010

This color would be represented by index % 0 11011-01111-01011 (in hexadecimal, \$6DEB), and the value in the histogram at this index would be 3, because there are three instances of this color.

# **Availability**

Available in Mac OS X v10.0 and later.

<span id="page-10-0"></span>**Declared In** PictUtils.h

# **RecordColorsProcPtr**

Defines a pointer to a color recording callback function. Your color recording function creates a color bank.

```
typedef OSErr (*RecordColorsProcPtr)
(
     UInt32 dataRef,
     RGBColor * colorsArray,
     SInt32 colorCount,
     SInt32 * uniqueColors
);
```
If you name your function MyRecordColorsProc, you would declare it like this:

```
OSErr RecordColorsProcPtr (
    UInt32 dataRef,
     RGBColor * colorsArray,
    SInt32 colorCount,
    SInt32 * uniqueColors
);
```
# **Parameters**

*dataRef*

A handle to any data your function needs. Your application initially creates this handle using the [InitPickMethodProcPtr](#page-8-1) (page 9) function.

```
colorsArray
```
An array of RGBColor structures. Your MyRecordColorsCallback function stores the color information for this array of RGBColor structures in a data structure of type RGBColorArray.

```
colorCount
```
The number of colors in the array specified in the colorsArray parameter.

# *uniqueColors*

Upon input, the number of unique colors already added to the array in the colors Array parameter. (The Picture Utilitiesfunctions call your MyRecordColors function once for every color in the picture, pixel map, or bitmap.) Your MyRecordColorsCallback function must calculate the number of unique colors (to the resolution of the color bank) that are added by this call. Your MyRecordColorsCallback function should add this amount to the value passed upon input in this parameter and then return the sum in this parameter.

# **Return Value**

A result code. See ["Picture](#page-20-0) Utilities Result Codes" (page 21). If your My RecordColorsCallback function generates any error, it should return the error as its function result. This error is passed back to the GetPictInfo, GetPixMapInfo, or NewPictInfo function, which in turn passes the error to your application as a function result.

# **Discussion**

MyRecordColorsCallback stores each color encountered in a picture or pixel into its own color bank. The Picture Utilities call MyRecordColorsCallback only if your MyInitPickMethodCallback function returns the constant colorBankIsCustom in the colorBankType parameter. When you return the colorBankIsCustom constant in the colorBankType parameter to your MyInitPickMethodCallback function, your color-picking method ('cpmt') resource must include a function that creates this color bank; for example, your application may want to create a histogram with a resolution of 8 bits per color.

The Picture Utilities functions call MyRecordColorsCallback for all the colors in the picture, pixel map, or bitmap.

# **Availability**

Available in Mac OS X v10.0 and later.

**Declared In** PictUtils.h

# <span id="page-11-1"></span><span id="page-11-0"></span>Data Types

# **CalcColorTableUPP**

Defines a universal procedure pointer (UPP) to a color table calculation callback.

typedef CalcColorTableProcPtr CalcColorTableUPP;

## **Discussion**

For more information, see the description of the callback function  $CalCColorTableProcPtr$  (page 7).

# **Availability**

<span id="page-11-2"></span>Available in Mac OS X v10.0 and later.

**Declared In** PictUtils.h

# **CommentSpec**

Contains information about the comments in a picture.

```
struct CommentSpec {
    short count;
    short ID;
};
typedef struct CommentSpec CommentSpec;
typedef CommentSpec * CommentSpecPtr;
typedef CommentSpecPtr * CommentSpecHandle;
```
# **Fields**

count

The number of times this kind of picture comment occurs in the picture specified to the GetPictInfo function or in all the pictures examined with the NewPictInfo function.

ID

The value set in the kind parameter when the picture comment was created using the function PicComment. For a description of this function, see *Inside Mac OS X: Quickdraw Reference*.

#### **Discussion**

If you specify the structureComments constant in the verb parameter to the [GetPictInfo](#page-25-0) (page 26) function or the  $\text{NewPictInfo}$  $\text{NewPictInfo}$  $\text{NewPictInfo}$  (page 34) function, you receive a  $\text{PictInfo}$  $\text{PictInfo}$  $\text{PictInfo}$  (page 15) structure that includes in its commentHandle field a handle to an array of CommentSpec structures. The uniqueComments field of the PictInfo structure indicates the number of Comment Spec structures in this array.

When you are finished using the information returned in a Comment Spec structure, use the DisposeHandle function to dispose of the memory allocated to it.

# **Availability**

Available in Mac OS X v10.0 and later.

<span id="page-12-0"></span>**Declared In** PictUtils.h

# **DisposeColorPickMethodUPP**

Defines a universal procedure pointer (UPP) to a method disposal callback.

typedef DisposeColorPickMethodProcPtr DisposeColorPickMethodUPP;

#### **Discussion**

For more information, see the description of the callback function [DisposeColorPickMethodProcPtr](#page-8-0) (page 9).

# **Availability**

Available in Mac OS X v10.0 and later.

#### <span id="page-12-1"></span>**Declared In** PictUtils.h

# **FontSpec**

Contains information about the fonts in a picture.

```
struct FontSpec {
    short pictFontID;
     short sysFontID;
     long size[4];
     short style;
     long nameOffset;
};
typedef struct FontSpec FontSpec;
typedef FontSpec * FontSpecPtr;
typedef FontSpecPtr * FontSpecHandle;
```
## **Fields**

pictFontID

The ID number of the font as it is stored in the picture.

sysFontID

The number that identifies the resource file (of type 'FOND') that specifies the font family. Every font family, has a unique font family ID, in a range of values that determines the script system to which the font family belongs.

size

The point sizes of the fonts in the picture. The field contains 128 bits, in which a bit is set for each point size encountered, from 1 to 127 points. Bit 0 is set if a size larger than 127 is found.

style

The styles for this font family at any of its sizes. The values in this field can also be represented with the Style data type.

nameOffset

The offset into the list of font names (indicated by the fontNamesHandle field of the PictInfo structure) at which the name for this font family is stored. A font name is given to a font family to distinguish it from other font families.

## **Discussion**

If you specify the recordFontInfo constant in the verb parameter to the GetPictInfo function or the NewPictInfo function, your application receives a PictInfo structure that includes in its fontHandle field a handle to an array of FontSpec structures. The uniqueFonts field of the PictInfo structure indicates the number of FontSpec structures in this array. (For bitmap fonts, a font is a complete set of glyphs in one size, typeface, and style. For outline fonts, a font is a complete set of glyphs in one typeface and style.)

When you are finished using the information returned in a Font Spec structure, you should use the Memory Manager function DisposeHandle to dispose of the memory allocated to it.

# **Availability**

Available in Mac OS X v10.0 and later.

<span id="page-13-0"></span>**Declared In**

PictUtils.h

# **InitPickMethodUPP**

Defines a universal procedure pointer (UPP) to a method initialization callback.

typedef InitPickMethodProcPtr InitPickMethodUPP;

#### **Discussion**

For more information, see the description of the callback function [InitPickMethodProcPtr](#page-8-1) (page 9).

**Availability** Available in Mac OS X v10.0 and later.

**Declared In** PictUtils.h

# <span id="page-14-0"></span>**PictInfo**

Contains information about a picture.

```
struct PictInfo {
     short version;
     long uniqueColors;
     PaletteHandle thePalette;
     CTabHandle theColorTable;
     Fixed hRes;
     Fixed vRes;
     short depth;
     Rect sourceRect;
     long textCount;
     long lineCount;
     long rectCount;
     long rRectCount;
     long ovalCount;
     long arcCount;
     long polyCount;
     long regionCount;
     long bitMapCount;
     long pixMapCount;
     long commentCount;
     long uniqueComments;
     CommentSpecHandle commentHandle;
    long uniqueFonts;
     FontSpecHandle fontHandle;
     Handle fontNamesHandle;
     long reserved1;
     long reserved2;
};
typedef struct PictInfo PictInfo;
typedef PictInfo * PictInfoPtr;
```
# **Fields**

```
version
```
The version number of the Picture Utilities, currently set to 0.

uniqueColors

The number of colors in the picture specified to the GetPictInfo function, or the number of colors in the pixel map or bitmap specified to the GetPixMapInfo function, or the total number of colors for all the pictures, pixel maps, and bitmaps returned by the RetrievePictInfo function. The number of colors returned in this field is limited by the accuracy of the Picture Utilities' color bank for color storage. See [InitPickMethodProcPtr](#page-8-1) (page 9), [RecordColorsProcPtr](#page-10-0) (page 11), [CalcColorTableProcPtr](#page-6-1) (page 7), and [DisposeColorPickMethodProcPtr](#page-8-0) (page 9) for information about the Picture Utility's color bank and about how you can create your own forselecting colors.

# thePalette

A handle to the resulting Palette structure if you specified to the GetPictInfo, GetPixMapInfo, or NewPictInfo function that colors be returned in a Palette structure. That Palette structure contains either the number of colors you specified to the function or—if there are not that many colors in the pictures, pixel maps, or bitmaps—the number of colors found. Depending on the constant you pass in the verb parameter to the function, the Palette structure contains either the most used or the widest range of colors in the pictures, pixel maps, and bitmaps. On Macintosh computers running basic QuickDraw only, this field is always returned as NULL.

#### theColorTable

A handle to the resulting ColorTable structure if you specified to the GetPictInfo, GetPixMapInfo, or NewPictInfo function that colors be returned in a ColorTable structure. If the pictures, pixel maps, or bitmaps contain fewer colors found than you specified to the function, the unused entries in the ColorTable structure are filled with black. Depending on the constant you pass in the verb parameter to the function, the ColorTable structure contains either the most used or the widest range of colors in the pictures, pixel maps, and bitmaps. On Macintosh computers running basic QuickDraw only, this field is always returned as NULL.

If a picture has more than 256 colors or has pixel depths of 32 bits, then Color QuickDraw translates the colors in the ColorTable structure to 16-bit depths. In such a case, the returned colors might have a slight loss of resolution, and the uniqueColors field reflects the number of colors distinguishable at that pixel depth.

hRes

The horizontal resolution of the current picture, pixel map, or bitmap retrieved by the GetPictInfo or GetPixMapInfo function or the greatest horizontal resolution from all pictures, pixel maps, and bitmaps retrieved by the RetrievePictInfo function.

vRes

The vertical resolution of the current picture, pixel map, or bitmap retrieved by the GetPictInfo or GetPixMapInfo function or the greatest vertical resolution of all pictures, pixel maps, and bitmaps retrieved by the RetrievePictInfo function. Although the values of the hRes and vRes fields are usually the same, they do not have to be.

depth

The pixel depth of the picture specified to the GetPictInfo function or the pixel map specified to the GetPixMapInfo function. When you use the RetrievePictInfo function, this field contains the deepest pixel depth of all pictures or pixel maps retrieved by the function.

sourceRect

The optimal bounding rectangle for displaying the picture at the resolution indicated by the hRes and vRes fields. The upper-left corner of the rectangle is always (0,0). Pictures created with the OpenCPicture function have the hRes, vRes, and sourceRect fields built into their Picture structures. For pictures created by OpenPicture, the hRes and vRes fields are set to 72 dpi, and the source rectangle is calculated using the picFrame field of the Picture structure for the picture.

```
textCount
```
The number of text strings in the picture specified to the  $GetPicLInf\circ$  function, or the total number of text objects in all the pictures retrieved by the RetrievePictInfo function. For pixel maps and bitmaps specified to GetPixMapInfo or RetrievePictInfo, this field is set to 0.

lineCount

The number of lines in the picture specified to the Get PictInfo function, or the total number of lines in all the pictures retrieved by the RetrievePictInfo function. For pixel maps and bitmaps, this field is set to 0.

# rectCount

The number of rectangles in the picture specified to the  $GetPictInfo$  function, or the total number of rectangles in all the pictures retrieved by the RetrievePictInfo function. For pixel maps and bitmaps, this field is set to 0.

## rRectCount

The number of rounded rectangles in the picture specified to the GetPictInfo function, or the total number of rounded rectangles in all the pictures retrieved by the RetrievePictInfo function. For pixel maps and bitmaps, this field is set to 0.

ovalCount

The number of ovals in the picture specified to the GetPictInfo function, or the total number of ovals in all the pictures retrieved by the RetrievePictInfo function. For pixel maps and bitmaps, this field is set to 0.

arcCount

The number of arcs and wedges in the picture specified to the GetPictInfo function, or the total number of arcs and wedges in all the pictures retrieved by the RetrievePictInfo function. For pixel maps and bitmaps, this field is set to 0.

polyCount

The number of polygons in the picture specified to the  $GetPictInfo$  function, or the total number of polygons in all the pictures retrieved by the RetrievePictInfo function. For pixel maps and bitmaps, this field is set to 0.

regionCount

The number of regions in the picture specified to the GetPictInfo function, or the total number of regions in all the pictures retrieved by the RetrievePictInfo function. For pixel maps and bitmaps, this field is set to 0.

bitMapCount

The total number of bitmaps in the survey.

pixMapCount

The total number of pixel maps in the survey.

commentCount

The number of comments in the picture specified to the  $GetPictInfo$  function, or the total number of comments in all the pictures retrieved by the RetrievePictInfo function. This field is valid only if you specified to the GetPictInfo or NewPictInfo function that comments be returned in a CommentSpec structure. For pixel maps and bitmaps, this field is set to 0.

# uniqueComments

The number of picture comments that have different IDs in the picture specified to the GetPictInfo function, or the total number of picture comments with different IDs in all the pictures retrieved by the RetrievePictInfo function. This field is valid only if you specify that comments be returned in a [CommentSpec](#page-11-2) (page 12) structure. For pixel maps and bitmaps, this field is set to 0.

commentHandle

A handle to an array of CommentSpec structures. For pixel maps and bitmaps, this field is set to NULL. See [CommentSpec](#page-11-2) (page 12).

## uniqueFonts

The number of different fonts in the picture specified to the GetPictInfo function, or the total number of different fonts in all the pictures retrieved by the RetrievePictInfo function. For bitmap fonts, a font is a complete set of glyphs in one size, typeface, and style. For outline fonts, a font is a complete set of glyphs in one typeface and style—for example, 12-point Geneva italic. For outline fonts, a font is a complete set of glyphs in one typeface and style—for example, Geneva italic.

This field is valid only if you specify that fonts be returned in a [FontSpec](#page-12-1) (page 13) structure. For pixel maps and bitmaps, this field is set to 0.

# fontHandle

A handle to a list of FontSpec structures. For pixel maps and bitmaps, this field is set to NULL.

#### fontNamesHandle

A handle to the names of the fonts in the picture retrieved by the GetPictInfo function or the pictures retrieved by the RetrievePictInfo function. The offset to a particular name is stored in the nameOffset field of the FontSpec structure for that font. A font name is a name given to one font family to distinguish it from other font families.

# reserved1

reserved2

## **Discussion**

When you use the [GetPictInfo](#page-25-0) (page 26) function to collect information about a picture, or when you use the [GetPixMapInfo](#page-27-0) (page 28) function to collect color information about a pixel map or bitmap, the function returns the information in a  $PictInfo$  structure. When you gather this information for multiple pictures, pixel maps, or bitmaps, the [RetrievePictInfo](#page-36-0) (page 37) function also returns a PictInfo structure containing this information.

Initially, all of the fields in a new PictInfo structure are set to NULL. Relevant fields are set to appropriate values depending on the information you request using the Picture Utilities functions.

When you are finished with this information, be sure to dispose of it. You can dispose of Palette structures by using the Palette Manager function, DisposePalette. Dispose of ColorTable structures by using the QuickDraw function, DisposeCTable. Dispose of other allocations with the Memory Manager function, DisposeHandle.

# **Availability**

Available in Mac OS X v10.0 and later.

# <span id="page-17-0"></span>**Declared In**

PictUtils.h

# **PictInfoID**

Defines an identifier for a collection of pictures, pixel maps, or bitmaps in an application.

typedef long PictInfoID;

#### **Discussion**

Picture Utilities returns a PictInfoID value when you call the function [NewPictInfo](#page-33-0) (page 34). It serves as a unique identifier for a collection of pictures, pixel maps, or bitmaps defined in your application. You use this ID when calling other Picture Utilities functions to manage and survey your collection.

# **Availability**

Available in Mac OS X v10.0 and later.

**Declared In** PictUtils.h

# <span id="page-18-0"></span>**RecordColorsUPP**

Defines a universal procedure pointer (UPP) to a color recording callback.

typedef RecordColorsProcPtr RecordColorsUPP;

# **Discussion**

For more information, see the description of the callback function [RecordColorsProcPtr](#page-10-0) (page 11).

# **Availability**

Available in Mac OS X v10.0 and later.

# **Declared In**

PictUtils.h

# <span id="page-18-1"></span>**Constants**

# <span id="page-18-2"></span>**Color Bank Type**

Specifies the type of color bank used in a color-picking method.

```
enum {
    ColorBankIsCustom = -1,
    ColorBankIsExactAnd555 = 0,
   ColorBankIs555 = 1};
```
# **Constants**

ColorBankIsCustom

Gathers colors into a custom color bank. Picture Utilities gathers the colors for a picture or a pixel map into a 5-5-5 histogram. When you return the colorBankIs555 constant, the Picture Utilities call your [RecordColorsProcPtr](#page-10-0) (page 11) function with a pointer to the color bank (that is, to the 5-5-5 histogram). Your CalcColorTableProcPtr function selects whatever colors it needs from this color bank. Then the Picture Utilities function called by your application returns these colors in a Palette structure, a ColorTable structure, or both, as requested by your application.

<span id="page-18-4"></span>Available in Mac OS X v10.0 and later.

Declared in PictUtils.h.

ColorBankIsExactAnd555

Gathers exact colors if there are less than 256 unique colors in picture; otherwise gathers colors for picture in a 5-5-5 histogram. If the picture or pixel map hasfewer colorsthan your application requests when it calls a Picture Utilitiesfunction, the Picture Utilitiesfunction returns all of the colors contained in the color bank. If the picture or pixel map contains more colors than your application requests, the Picture Utilities call your CalcColorTableProcPtr function to select which colors to return.

Available in Mac OS X v10.0 and later.

```
Declared in PictUtils.h.
```
# <span id="page-19-2"></span>ColorBankIs555

Gathers colors into a 5-5-5 histogram. Specify colorBankIsCustom constant if you want to implement your own color bank for storing the colors in a picture or a pixel map. For example, because the 5-5-5 histogram that the Picture Utilities provide gathers colors to a resolution of 5 bits per color, your application may want to create a histogram with a resolution of 8 bits per color. When you return the colorBankIsCustom constant, the Picture Utilities call your [RecordColorsProcPtr](#page-10-0) (page 11) function to create this color bank. The Picture Utilities also call your CalcColorTableProcPtr function to select colors from this color bank.

Available in Mac OS X v10.0 and later.

Declared in PictUtils.h.

# **Discussion**

<span id="page-19-0"></span>Your [InitPickMethodProcPtr](#page-8-1) (page 9) function returns these constants in the colorBankType parameter to indicate the type of color bank used in your color-picking method.

# **Color Selection Method**

Indicates the color selection method used in a PictInfo record.

enum {

```
 systemMethod = 0,
popularMethod = 1,
medianMethod = 2
```
<span id="page-19-5"></span>};

#### **Constants**

<span id="page-19-4"></span>systemMethod

Lets Picture Utilities choose the method. Currently they always choose popularMethod.

Available in Mac OS X v10.0 and later.

```
Declared in PictUtils.h.
```
<span id="page-19-3"></span>popularMethod

Returns the most frequently used colors.

Available in Mac OS X v10.0 and later.

Declared in PictUtils.h.

medianMethod

Returns a weighted distribution of colors.

Available in Mac OS X v10.0 and later.

Declared in PictUtils.h.

## **Discussion**

<span id="page-19-1"></span>These constants are used to indicate the method by which colors are selected for the ColorTable or Palette structure returned via the PictInfo structure, by the functions [NewPictInfo](#page-33-0) (page 34), [GetPixMapInfo](#page-27-0) (page 28), or [GetPictInfo](#page-25-0) (page 26).

# **Color Information Type**

Indicates the type of color information returned in a PictInfo record.

```
enum {
     returnColorTable = 0x0001,
     returnPalette = 0x0002,
     recordComments = 0x0004,
     recordFontInfo = 0x0008,
     suppressBlackAndWhite = 0x0010
};
```
# <span id="page-20-5"></span>**Constants**

returnColorTable

Specify to return a Color Table.

Available in Mac OS X v10.0 and later.

Declared in PictUtils.h.

<span id="page-20-6"></span><span id="page-20-3"></span>returnPalette

Specify to return a Palette structure.

Available in Mac OS X v10.0 and later.

Declared in PictUtils.h.

#### <span id="page-20-4"></span>recordComments

Specify to return comment information.

Available in Mac OS X v10.0 and later.

Declared in PictUtils.h.

#### <span id="page-20-7"></span>recordFontInfo

Specify to return font information.

Available in Mac OS X v10.0 and later.

Declared in PictUtils.h.

# suppressBlackAndWhite

Don't include black and white with returned colors.

Available in Mac OS X v10.0 and later.

Declared in PictUtils.h.

# **Discussion**

These constants are used in the verb parameter of the [GetPictInfo](#page-25-0) (page 26), [GetPixMapInfo](#page-27-0) (page 28) ,and [NewPictInfo](#page-33-0) (page 34) functions to indicate the type of information those functions should return. You can use any or all of these constants or the sum of the integers they represent.

# <span id="page-20-0"></span>Result Codes

<span id="page-20-2"></span>The table below lists the most common result codes returned by Picture Utilities.

<span id="page-20-1"></span>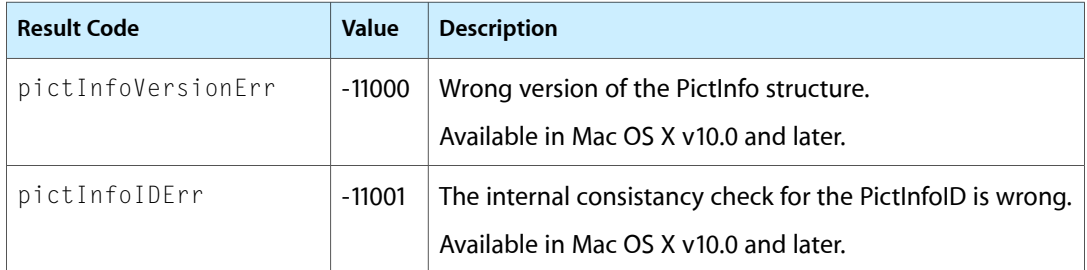

<span id="page-21-3"></span><span id="page-21-2"></span><span id="page-21-1"></span><span id="page-21-0"></span>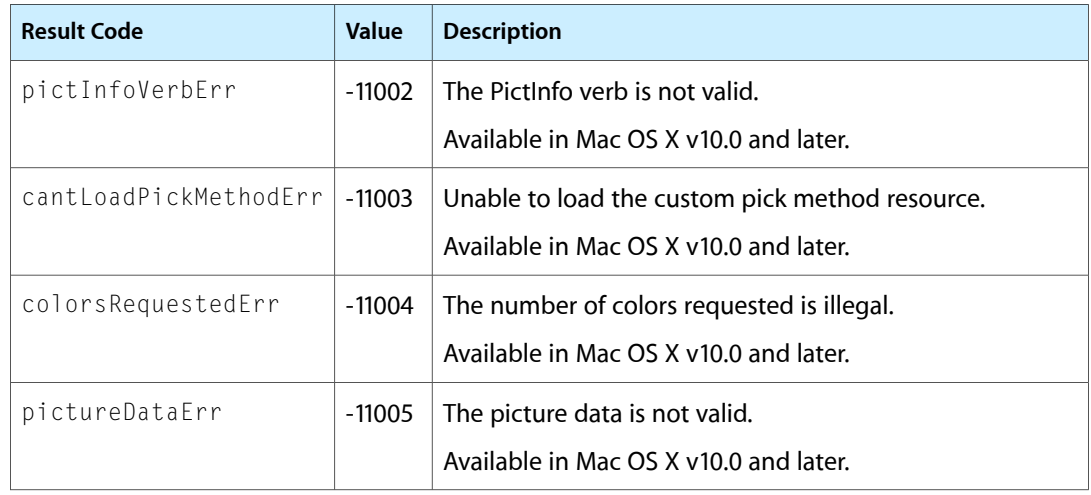

# <span id="page-22-0"></span>Deprecated Picture Utilities Reference (Not Recommended) Functions

A function identified as deprecated has been superseded and may become unsupported in the future.

# <span id="page-22-1"></span>Deprecated in Mac OS X v10.4

# <span id="page-22-2"></span>**DisposeCalcColorTableUPP**

Disposes of a universal procedure pointer (UPP) to a color table calculation callback. (Deprecated in Mac OS X v10.4. Use Quartz 2D instead; see *Quartz Programming Guide for QuickDraw Developers*.)

```
void DisposeCalcColorTableUPP (
    CalcColorTableUPP userUPP
);
```
**Parameters**

*userUPP*

The universal procedure pointer.

**Discussion** For more information, see [CalcColorTableProcPtr](#page-6-1) (page 7).

#### **Special Considerations**

Because Quartz 2D uses an entirely different approach to graphics than used by QuickDraw, there is no one-to-one correlation between QuickDraw and Quartz 2D functions. However, because Quartz offers many new features and improved performance compared to QuickDraw, it is worthwhile making the effort to convert your graphics code to Quartz.

# **Availability**

Available in Mac OS X v10.0 and later. Deprecated in Mac OS X v10.4.

<span id="page-22-3"></span>**Declared In** PictUtils.h

# **DisposeDisposeColorPickMethodUPP**

Disposes of a universal procedure pointer (UPP) to a method disposal callback. (Deprecated in Mac OS X v10.4. Use Quartz 2D instead; see *Quartz Programming Guide for QuickDraw Developers*.)

Deprecated Picture Utilities Reference (Not Recommended) Functions

```
void DisposeDisposeColorPickMethodUPP (
    DisposeColorPickMethodUPP userUPP
);
```
# **Parameters**

*userUPP*

The universal procedure pointer.

#### **Discussion**

For more information, see [DisposeColorPickMethodProcPtr](#page-8-0) (page 9).

# **Special Considerations**

Because Quartz 2D uses an entirely different approach to graphics than used by QuickDraw, there is no one-to-one correlation between QuickDraw and Quartz 2D functions. However, because Quartz offers many new features and improved performance compared to QuickDraw, it is worthwhile making the effort to convert your graphics code to Quartz.

#### **Availability**

Available in Mac OS X v10.0 and later. Deprecated in Mac OS X v10.4.

# **Declared In**

<span id="page-23-0"></span>PictUtils.h

# **DisposeInitPickMethodUPP**

Disposes of a universal procedure pointer (UPP) to a method initialization callback. (Deprecated in Mac OS X v10.4. Use Quartz 2D instead; see *Quartz Programming Guide for QuickDraw Developers*.)

```
void DisposeInitPickMethodUPP (
    InitPickMethodUPP userUPP
);
```
#### **Parameters**

*userUPP*

The universal procedure pointer.

#### **Discussion**

For more information, see [InitPickMethodProcPtr](#page-8-1) (page 9).

#### **Special Considerations**

Because Quartz 2D uses an entirely different approach to graphics than used by QuickDraw, there is no one-to-one correlation between QuickDraw and Quartz 2D functions. However, because Quartz offers many new features and improved performance compared to QuickDraw, it is worthwhile making the effort to convert your graphics code to Quartz.

#### **Availability**

Available in Mac OS X v10.0 and later. Deprecated in Mac OS X v10.4.

#### **Declared In**

PictUtils.h

Deprecated Picture Utilities Reference (Not Recommended) Functions

# <span id="page-24-0"></span>**DisposePictInfo**

Disposes of the private data structures allocated by the NewPictInfo function. (Deprecated in Mac OS X v10.4. Use Quartz 2D instead; see *Quartz Programming Guide for QuickDraw Developers*.)

```
OSErr DisposePictInfo (
    PictInfoID thePictInfoID
);
```
# **Parameters**

*thePictInfoID*

The unique identifier returned by NewPictInfo.

**Return Value** A result code. See ["Picture](#page-20-0) Utilities Result Codes" (page 21).

#### **Discussion**

The DisposePictInfo function does not dispose of any of the handles returned to you in a PictInfo structure by the [RetrievePictInfo](#page-36-0) (page 37) function. Instead, you can dispose of a Palette structure by using the DisposePalette function. You can dispose of a ColorTable structure by using the DisposeCTable function. Dispose of other allocations with the DisposeHandle function.

Use this function when you are finished gathering information from a survey of pictures, pixel maps, or bitmaps.

## **Special Considerations**

Because Quartz 2D uses an entirely different approach to graphics than used by QuickDraw, there is no one-to-one correlation between QuickDraw and Quartz 2D functions. However, because Quartz offers many new features and improved performance compared to QuickDraw, it is worthwhile making the effort to convert your graphics code to Quartz.

#### **Availability**

Available in Mac OS X v10.0 and later. Deprecated in Mac OS X v10.4. Not available to 64-bit applications.

<span id="page-24-1"></span>**Declared In**

PictUtils.h

# **DisposeRecordColorsUPP**

Disposes of a universal procedure pointer (UPP) to a color recording callback. (Deprecated in Mac OS X v10.4. Use Quartz 2D instead; see *Quartz Programming Guide for QuickDraw Developers*.)

```
void DisposeRecordColorsUPP (
    RecordColorsUPP userUPP
```
);

# **Parameters**

*userUPP*

The universal procedure pointer.

**Discussion For more information, see [RecordColorsProcPtr](#page-10-0) (page 11).** 

Deprecated Picture Utilities Reference (Not Recommended) Functions

# **Special Considerations**

Because Quartz 2D uses an entirely different approach to graphics than used by QuickDraw, there is no one-to-one correlation between QuickDraw and Quartz 2D functions. However, because Quartz offers many new features and improved performance compared to QuickDraw, it is worthwhile making the effort to convert your graphics code to Quartz.

# **Availability**

Available in Mac OS X v10.0 and later. Deprecated in Mac OS X v10.4.

# **Declared In**

<span id="page-25-0"></span>PictUtils.h

# **GetPictInfo**

Gathers information about a single picture. (Deprecated in Mac OS X v10.4. Use Quartz 2D instead; see *Quartz Programming Guide for QuickDraw Developers*.)

```
OSErr GetPictInfo (
   PicHandle thePictHandle,
   PictInfo *thePictInfo,
   short verb,
    short colorsRequested,
    short colorPickMethod,
    short version
);
```
# **Parameters**

*thePictHandle*

A handle to a picture.

Deprecated Picture Utilities Reference (Not Recommended) Functions

# *thePictInfo*

On return, a pointer to a [PictInfo](#page-14-0) (page 15) structure, which holds information about the picture. Initially, all of the fields in the new PictInfo structure are set to NULL. Relevant fields are set to appropriate values depending on the information you request using the GetPictInfo function.

This function collects information from black-and-white pictures and bitmaps, and is supported in System 7 even by computers running only basic QuickDraw. However, when collecting color information on a computer running only basic QuickDraw, the function returns NULL instead of a handle to a Palette or ColorTable structure.

*verb*

A value indicating what type of information you want GetPictInfo to return in the PictInfo structure. See "Color [Information](#page-19-1) Type" (page 20) for a description of the values you can use in this parameter.

You can specify whether you want color information (in a ColorTable structure, a Palette structure, or both), whether you want picture comment information, and whether you want font information. If you want color information, be sure to use the colorPickMethod parameter to specify the method by which to select colors.

Because the Palette Manager adds black and white when creating a Palette structure, you can specify the number of colors you want minus 2 in the colorsRequested parameter and specify the suppressBlackAndWhite constant in the verb parameter when gathering colors destined for a Palette structure or a screen.

*colorsRequested*

From 1 to 256, the number of colors you want in the ColorTable or Palette structure returned via the PictInfo structure. If you are not requesting colors (that is, if you pass the recordComments or recordFontInfo constant in the verb parameter), specify 0 in this parameter.

#### *colorPickMethod*

The method by which colors are selected for the ColorTable or Palette structure returned via the PictInfo structure. See "Color [Selection](#page-19-0) Method" (page 20) for a description of the values you can use here.

You can also create your own color-picking method in a resource file of type 'cpmt' and pass its resource ID in the colorPickMethod parameter. The resource ID must be greater than 127.

```
version
```
Always set this parameter to 0.

#### **Return Value**

A result code. See ["Picture](#page-20-0) Utilities Result Codes" (page 21).

#### **Discussion**

The Picture Utilities provide two color-picking methods: one (specified by the popularMethod constant) that gives you the most frequently used colors and one (specified by the medianMethod constant) that gives you the widest range of colors. Each has advantages in different situations. For example, suppose the picture of a forest image contains 400 colors, of which 300 are greens, 80 are browns, and the rest are a scattering of golden sunlight effects. If you ask for the 250 most used colors, you will probably receive all greens. If you ask for a range of 250 colors, you will receive an assortment stretching from the greens and golds to the browns, including colors in between that might not actually appear in the image. If you specify the systemMethod constant, the Picture Utilities choose the method; currently they always choose popularMethod. You can also supply a color-picking method of your own.

If your application uses more than one color-picking method, it should present the user with a choice of which method to use.

When you are finished with the information in the PictInfo structure, use the Memory Manager function DisposeHandle to dispose of the PictInfo, Comment Spec, and Font Spec structures. Dispose of the Palette structure by using the DisposePalette function. Dispose of the ColorTable structure by using the DisposeCTable function.

# **Special Considerations**

Because Quartz 2D uses an entirely different approach to graphics than used by QuickDraw, there is no one-to-one correlation between QuickDraw and Quartz 2D functions. However, because Quartz offers many new features and improved performance compared to QuickDraw, it is worthwhile making the effort to convert your graphics code to Quartz.

When you ask for color information, GetPictInfo takes into account only the version 2 and extended version 2 picture opcodes RGBFgCol, RGBBkCol, BkPixPat, PnPixPat, FillPixPat, HiliteColor and pixel map or bitmap data. Each occurrence of these opcodes is treated as 1 pixel, regardless of the number and sizes of the objects drawn with that color. If you need an accurate set of colors from a complex picture, create an image of the picture in an offscreen pixel map, and then call the [GetPixMapInfo](#page-27-0) (page 28) function to obtain color information about that pixel map.

The GetPictInfo function returns a bit depth of 1 on QuickTime-compressed 'PICT' files. However, when QuickTime is installed, QuickTime decompresses and displays the image correctly.

# **Availability**

Available in Mac OS X v10.0 and later. Deprecated in Mac OS X v10.4. Not available to 64-bit applications.

<span id="page-27-0"></span>**Declared In** PictUtils.h

# **GetPixMapInfo**

Gathers color information about a single pixel map or bitmap. (Deprecated in Mac OS X v10.4. Use Quartz 2D instead; see *Quartz Programming Guide for QuickDraw Developers*.)

```
OSErr GetPixMapInfo (
    PixMapHandle thePixMapHandle,
    PictInfo *thePictInfo,
    short verb,
    short colorsRequested,
    short colorPickMethod,
    short version
);
```
# **Parameters**

```
thePixMapHandle
      A handle to a pixel map or bitmap.
```
Deprecated Picture Utilities Reference (Not Recommended) Functions

# *thePictInfo*

On return, a pointer to a [PictInfo](#page-14-0) (page 15) structure, which holds information about a pixel map or bitmap. Initially, all of the fields in a new PictInfo structure are set to NULL. Relevant fields are set to appropriate values depending on the information you request using the GetPixMapInfo function.

This function also collects information from black-and-white pictures and bitmaps, and is supported in System 7 even by computers running only basic QuickDraw. However, when collecting color information on a computer running only basic QuickDraw, this function returns NULL instead of a handle to a Palette or ColorTable structure.

*verb*

A value indicating whether you want color information returned in a ColorTable structure, a Palette structure, or both. You can also request that black and white not be included among the returned colors. See "Color [Information](#page-19-1) Type" (page 20) for a description of the values you can use here.

Because the Palette Manager adds black and white when creating a Palette structure, you can specify the number of colors you want minus 2 in the colors Requested parameter and specify the constant suppressBlackAndWhite in the verb parameter when gathering colors destined for a Palette structure or a screen.

*colorsRequested*

From 1 to 256, the number of colors you want in the ColorTable or Palette structure returned via the PictInfo structure.

*colorPickMethod*

The method by which colors are selected for the ColorTable or Palette structure returned via the PictInfo structure. See "Color [Selection](#page-19-0) Method" (page 20) for a description of the values you can use here.

You can also create your own color-picking method in a resource file of type 'cpmt' and pass its resource ID in the colorPickMethod parameter. The resource ID must be greater than 127.

*version*

Always set this parameter to 0.

# **Return Value**

A result code. See ["Picture](#page-20-0) Utilities Result Codes" (page 21).

#### **Discussion**

The Picture Utilities provide two color-picking methods: one that gives you the most frequently used colors and one that gives you the widest range of colors. If you specify the systemMethod constant, the Picture Utilities choose that method. Currently they always choose popularMethod. You can also supply a color-picking method of your own.

When you are finished with the information in the  $PictInfo$  structure, be sure to dispose of it. Use the Memory Manager function DisposeHandle to dispose of the PictInfo structure. Dispose of the Palette structure by using the DisposePalette function. Dispose of the ColorTable structure by using the DisposeCTable function.

# **Special Considerations**

Because Quartz 2D uses an entirely different approach to graphics than used by QuickDraw, there is no one-to-one correlation between QuickDraw and Quartz 2D functions. However, because Quartz offers many new features and improved performance compared to QuickDraw, it is worthwhile making the effort to convert your graphics code to Quartz.

#### **Availability**

Available in Mac OS X v10.0 and later.

Deprecated Picture Utilities Reference (Not Recommended) Functions

Deprecated in Mac OS X v10.4. Not available to 64-bit applications.

**Declared In** PictUtils.h

# <span id="page-29-0"></span>**InvokeCalcColorTableUPP**

Invokes a color table calculation callback, using a universal procedure pointer. (Deprecated in Mac OS X v10.4. Use Quartz 2D instead; see *Quartz Programming Guide for QuickDraw Developers*.)

```
OSErr InvokeCalcColorTableUPP (
   UInt32 dataRef,
   SInt16 colorsRequested,
   void *colorBankPtr,
   CSpecArray resultPtr,
    CalcColorTableUPP userUPP
);
```
#### **Discussion**

For parameter descriptions, see [CalcColorTableProcPtr](#page-6-1) (page 7).

# **Special Considerations**

Because Quartz 2D uses an entirely different approach to graphics than used by QuickDraw, there is no one-to-one correlation between QuickDraw and Quartz 2D functions. However, because Quartz offers many new features and improved performance compared to QuickDraw, it is worthwhile making the effort to convert your graphics code to Quartz.

#### **Availability**

Available in Mac OS X v10.0 and later. Deprecated in Mac OS X v10.4.

# <span id="page-29-1"></span>**Declared In**

PictUtils.h

# **InvokeDisposeColorPickMethodUPP**

Invokes a method disposal callback, using a universal procedure pointer. (Deprecated in Mac OS X v10.4. Use Quartz 2D instead; see *Quartz Programming Guide for QuickDraw Developers*.)

```
OSErr InvokeDisposeColorPickMethodUPP (
   UInt32 dataRef,
    DisposeColorPickMethodUPP userUPP
);
```
## **Discussion**

For more information, see [DisposeColorPickMethodProcPtr](#page-8-0) (page 9).

# **Special Considerations**

Because Quartz 2D uses an entirely different approach to graphics than used by QuickDraw, there is no one-to-one correlation between QuickDraw and Quartz 2D functions. However, because Quartz offers many new features and improved performance compared to QuickDraw, it is worthwhile making the effort to convert your graphics code to Quartz.

Deprecated Picture Utilities Reference (Not Recommended) Functions

# **Availability**

Available in Mac OS X v10.0 and later. Deprecated in Mac OS X v10.4.

# **Declared In**

PictUtils.h

# <span id="page-30-0"></span>**InvokeInitPickMethodUPP**

Invokes a method initialization callback, using a universal procedure pointer. (Deprecated in Mac OS X v10.4. Use Quartz 2D instead; see *Quartz Programming Guide for QuickDraw Developers*.)

```
OSErr InvokeInitPickMethodUPP (
   SInt16 colorsRequested,
   UInt32 *dataRef,
   SInt16 *colorBankType,
    InitPickMethodUPP userUPP
);
```
#### **Discussion**

For parameter descriptions, see [InitPickMethodProcPtr](#page-8-1) (page 9).

# **Special Considerations**

Because Quartz 2D uses an entirely different approach to graphics than used by QuickDraw, there is no one-to-one correlation between QuickDraw and Quartz 2D functions. However, because Quartz offers many new features and improved performance compared to QuickDraw, it is worthwhile making the effort to convert your graphics code to Quartz.

## **Availability**

Available in Mac OS X v10.0 and later. Deprecated in Mac OS X v10.4.

# <span id="page-30-1"></span>**Declared In**

PictUtils.h

# **InvokeRecordColorsUPP**

Invokes a color recording callback, using a universal procedure pointer. (Deprecated in Mac OS X v10.4. Use Quartz 2D instead; see *Quartz Programming Guide for QuickDraw Developers*.)

```
OSErr InvokeRecordColorsUPP (
   UInt32 dataRef,
   RGBColor *colorsArray,
   SInt32 colorCount,
    SInt32 *uniqueColors,
    RecordColorsUPP userUPP
```
);

# **Discussion**

For parameter descriptions, see [RecordColorsProcPtr](#page-10-0) (page 11).

Deprecated Picture Utilities Reference (Not Recommended) Functions

#### **Special Considerations**

Because Quartz 2D uses an entirely different approach to graphics than used by QuickDraw, there is no one-to-one correlation between QuickDraw and Quartz 2D functions. However, because Quartz offers many new features and improved performance compared to QuickDraw, it is worthwhile making the effort to convert your graphics code to Quartz.

# **Availability**

Available in Mac OS X v10.0 and later. Deprecated in Mac OS X v10.4.

**Declared In**

<span id="page-31-0"></span>PictUtils.h

# **NewCalcColorTableUPP**

Creates a new universal procedure pointer (UPP) to a color table calculation callback. (Deprecated in Mac OS X v10.4. Use Quartz 2D instead; see *Quartz Programming Guide for QuickDraw Developers*.)

```
CalcColorTableUPP NewCalcColorTableUPP (
    CalcColorTableProcPtr userRoutine
);
```
**Parameters**

*userRoutine*

A pointer to your color table calculation callback. For more information, see [CalcColorTableProcPtr](#page-6-1) (page 7).

# **Return Value**

A UPP to the callback.

## **Special Considerations**

Because Quartz 2D uses an entirely different approach to graphics than used by QuickDraw, there is no one-to-one correlation between QuickDraw and Quartz 2D functions. However, because Quartz offers many new features and improved performance compared to QuickDraw, it is worthwhile making the effort to convert your graphics code to Quartz.

### **Availability**

Available in Mac OS X v10.0 and later. Deprecated in Mac OS X v10.4.

<span id="page-31-1"></span>**Declared In** PictUtils.h

# **NewDisposeColorPickMethodUPP**

Creates a new universal procedure pointer (UPP) to a method disposal callback. (Deprecated in Mac OS X v10.4. Use Quartz 2D instead; see *Quartz Programming Guide for QuickDraw Developers*.)

Deprecated Picture Utilities Reference (Not Recommended) Functions

```
DisposeColorPickMethodUPP NewDisposeColorPickMethodUPP (
    DisposeColorPickMethodProcPtr userRoutine
);
```
# **Parameters**

*userRoutine*

A pointer to your method disposal callback. For more information, see [DisposeColorPickMethodProcPtr](#page-8-0) (page 9).

**Return Value**

A UPP to the callback.

## **Special Considerations**

Because Quartz 2D uses an entirely different approach to graphics than used by QuickDraw, there is no one-to-one correlation between QuickDraw and Quartz 2D functions. However, because Quartz offers many new features and improved performance compared to QuickDraw, it is worthwhile making the effort to convert your graphics code to Quartz.

## **Availability**

Available in Mac OS X v10.0 and later. Deprecated in Mac OS X v10.4.

**Declared In**

<span id="page-32-0"></span>PictUtils.h

# **NewInitPickMethodUPP**

Creates a new universal procedure pointer (UPP) to a method initialization callback. (Deprecated in Mac OS X v10.4. Use Quartz 2D instead; see *Quartz Programming Guide for QuickDraw Developers*.)

```
InitPickMethodUPP NewInitPickMethodUPP (
    InitPickMethodProcPtr userRoutine
);
```
# **Parameters** *userRoutine*

A pointer to your method initialization callback. For more information, see [InitPickMethodProcPtr](#page-8-1) (page 9).

# **Return Value**

A UPP to the callback.

#### **Special Considerations**

Because Quartz 2D uses an entirely different approach to graphics than used by QuickDraw, there is no one-to-one correlation between QuickDraw and Quartz 2D functions. However, because Quartz offers many new features and improved performance compared to QuickDraw, it is worthwhile making the effort to convert your graphics code to Quartz.

#### **Availability**

Available in Mac OS X v10.0 and later. Deprecated in Mac OS X v10.4.

**Declared In** PictUtils.h

Deprecated Picture Utilities Reference (Not Recommended) Functions

# <span id="page-33-0"></span>**NewPictInfo**

Begins collecting pictures, pixel maps, and bitmaps for a survey of pictures. (Deprecated in Mac OS X v10.4. Use Quartz 2D instead; see *Quartz Programming Guide for QuickDraw Developers*.)

```
OSErr NewPictInfo (
    PictInfoID *thePictInfoID,
   short verb,
    short colorsRequested,
    short colorPickMethod,
    short version
);
```
# **Parameters**

*thePictInfoID*

On return, a value that uniquely identifies your collection of pictures, pixel maps, or bitmaps.

*verb*

A value indicating what type of information you want the [RetrievePictInfo](#page-36-0) (page 37) function to return in a [PictInfo](#page-14-0) (page 15) structure. See "Color [Information](#page-19-1) Type" (page 20) for a description of the values you can use here.

The constants recordComments and recordFontInfo and the values they represent have no effect when gathering information about the pixel maps and bitmaps included in your survey.

Because the Palette Manager adds black and white when creating a palette, you can specify the number of colors you want minus 2 in the colors Requested parameter and specify the constant suppressBlackAndWhite in the verb parameter when gathering colors destined for a Palette structure or a screen.

#### *colorsRequested*

From 1 to 256, the number of colors you want included in the ColorTable or Palette structure returned by the RetrievePictInfo function via a PictInfo structure.

#### *colorPickMethod*

The method by which colors are selected for the ColorTable or Palette structure included in the PictInfo structure returned by the RetrievePictInfo function. See "Color [Selection](#page-19-0) Method" (page 20) for a description of the values you can use here.

You can also create your own color-picking method in a resource file of type 'cpmt' and pass its resource ID in the colorPickMethod parameter. The resource ID must be greater than 127.

```
version
```
Always set this parameter to 0.

#### **Return Value**

A result code. See ["Picture](#page-20-0) Utilities Result Codes" (page 21).

#### **Discussion**

To add the information for a picture to your survey, use the RecordPictInfo function. To add the information for a pixel map or a bitmap to your survey, use the [RecordPixMapInfo](#page-35-1) (page 36) function. For each of these functions, identify the survey with the ID number returned by  $\text{NewPictInfo.}$ 

Use the RetrievePictInfo function to return information about the pictures, pixel maps, and bitmaps in the survey. The RetrievePictInfo function returns your requested information in a PictInfo structure.

Use the verb parameter for NewPictInfo to specify whether you want to gather comment or font information for the pictures in the survey. If you want to gather color information, use the verb parameter for NewPictInfo to specify whether you want this information in a ColorTable structure, a Palette structure,

Deprecated Picture Utilities Reference (Not Recommended) Functions

or both. The PictInfo structure returned by the RetrievePictInfo function will then include a handle to a ColorTable structure or a Palette structure, or handles to both. If you want color information, be sure to use the colorPickMethod parameter to specify the method by which to select colors.

The Picture Utilities provide two color-picking methods: one (specified by the popular Method constant) that gives you the most frequently used colors and one (specified by the medianMethod constant) that gives you the widest range of colors. If you specify the systemMethod constant, the Picture Utilities choose the method; currently they always choose popularMethod. You can also supply a color-picking method of your own.

# **Special Considerations**

Because Quartz 2D uses an entirely different approach to graphics than used by QuickDraw, there is no one-to-one correlation between QuickDraw and Quartz 2D functions. However, because Quartz offers many new features and improved performance compared to QuickDraw, it is worthwhile making the effort to convert your graphics code to Quartz.

# **Availability**

Available in Mac OS X v10.0 and later. Deprecated in Mac OS X v10.4. Not available to 64-bit applications.

**Declared In**

<span id="page-34-0"></span>PictUtils.h

# **NewRecordColorsUPP**

Creates a new universal procedure pointer (UPP) to a color recording callback. (Deprecated in Mac OS X v10.4. Use Quartz 2D instead; see *Quartz Programming Guide for QuickDraw Developers*.)

```
RecordColorsUPP NewRecordColorsUPP (
    RecordColorsProcPtr userRoutine
);
```
# **Parameters**

*userRoutine*

A pointer to your color recording callback. For more information, see [RecordColorsProcPtr](#page-10-0) (page 11).

# **Return Value**

A UPP to the callback.

# **Special Considerations**

Because Quartz 2D uses an entirely different approach to graphics than used by QuickDraw, there is no one-to-one correlation between QuickDraw and Quartz 2D functions. However, because Quartz offers many new features and improved performance compared to QuickDraw, it is worthwhile making the effort to convert your graphics code to Quartz.

# **Availability**

Available in Mac OS X v10.0 and later. Deprecated in Mac OS X v10.4.

**Declared In** PictUtils.h

Deprecated Picture Utilities Reference (Not Recommended) Functions

# <span id="page-35-0"></span>**RecordPictInfo**

Adds a picture to an informational survey of multiple pictures. (Deprecated in Mac OS X v10.4. Use Quartz 2D instead; see *Quartz Programming Guide for QuickDraw Developers*.)

```
OSErr RecordPictInfo (
    PictInfoID thePictInfoID,
    PicHandle thePictHandle
);
```
# **Parameters**

*thePictInfoID*

The ID number—returned by the [NewPictInfo](#page-33-0) (page 34) function—that identifies the survey to which you are adding the picture.

*thePictHandle*

A handle to the picture being added to the survey.

#### **Return Value**

A result code. See ["Picture](#page-20-0) Utilities Result Codes" (page 21).

#### **Discussion**

The RecordPictInfo function adds the picture you specify in the parameter thePictHandle to the survey of pictures identified by the parameter thePictInfoID. Use RecordPictInfo repeatedly to add additional pictures to your survey.

After you have collected all of the pictures you need, use the [RetrievePictInfo](#page-36-0) (page 37) function to return information about pictures in the survey.

#### **Special Considerations**

Because Quartz 2D uses an entirely different approach to graphics than used by QuickDraw, there is no one-to-one correlation between QuickDraw and Quartz 2D functions. However, because Quartz offers many new features and improved performance compared to QuickDraw, it is worthwhile making the effort to convert your graphics code to Quartz.

When you ask for color information, RecordPictInfo takes into account only the version 2 and extended version picture opcodes RGBFgCol, RGBBkCol, BkPixPat, PnPixPat, FillPixPat, and HiliteColor. Each occurrence of these opcodes is treated as 1 pixel, regardless of the number and sizes of the objects drawn with that color. If you need an accurate set of colors from a complex picture, create an image of the picture in an offscreen pixel map, and then call the  $GetPi \times MapInfo$  (page 28) function to obtain color information about that pixel map.

#### **Availability**

Available in Mac OS X v10.0 and later. Deprecated in Mac OS X v10.4. Not available to 64-bit applications.

<span id="page-35-1"></span>**Declared In** PictUtils.h

# **RecordPixMapInfo**

Adds a pixel map or bitmap to an informational survey of multiple pixel maps and bitmaps. (Deprecated in Mac OS X v10.4. Use Quartz 2D instead; see *Quartz Programming Guide for QuickDraw Developers*.)

Deprecated Picture Utilities Reference (Not Recommended) Functions

```
OSErr RecordPixMapInfo (
    PictInfoID thePictInfoID,
    PixMapHandle thePixMapHandle
);
```
#### **Parameters**

```
thePictInfoID
```
The ID number—returned by the  $NewPictInfo$  (page 34) function—that identifies the survey to which you are adding the pixel map or bitmap.

*thePixMapHandle*

A handle to a pixel map or bitmap to be added to the survey.

**Return Value**

A result code. See ["Picture](#page-20-0) Utilities Result Codes" (page 21).

# **Discussion**

The RecordPixMapInfo function adds the pixel map or bitmap you specify in the parameter thePixMapHandle to the survey identified by the parameter thePictInfoID. Use RecordPictInfo repeatedly to add additional pixel maps and bitmaps to your survey.

After you have collected all of the images you need, use the [RetrievePictInfo](#page-36-0) (page 37) function to return information about all the images in the survey.

# **Special Considerations**

Because Quartz 2D uses an entirely different approach to graphics than used by QuickDraw, there is no one-to-one correlation between QuickDraw and Quartz 2D functions. However, because Quartz offers many new features and improved performance compared to QuickDraw, it is worthwhile making the effort to convert your graphics code to Quartz.

# **Availability**

Available in Mac OS X v10.0 and later. Deprecated in Mac OS X v10.4. Not available to 64-bit applications.

<span id="page-36-0"></span>**Declared In**

PictUtils.h

# **RetrievePictInfo**

Returns information about all the pictures, pixel maps, and bitmaps included in a survey. (Deprecated in Mac OS X v10.4. Use Quartz 2D instead; see *Quartz Programming Guide for QuickDraw Developers*.)

```
OSErr RetrievePictInfo (
   PictInfoID thePictInfoID,
   PictInfo *thePictInfo,
    short colorsRequested
);
```
# **Parameters**

*thePictInfoID*

The ID number, returned by the  $NewPictInfo$  (page 34) function, that identifies the survey of pictures, pixel maps, and bitmaps.

Deprecated Picture Utilities Reference (Not Recommended) Functions

# *thePictInfo*

On return, a pointer to the  $PictInfo$  (page 15) structure that holds information about the pictures or images in the survey.

This function also collects information from black-and-white pictures and bitmaps, and is supported in System 7 even by computers running only basic QuickDraw. However, when collecting color information on a computer running only basic QuickDraw, the function returns NULL instead of a handle to a Palette or ColorTable structure.

# *colorsRequested*

From 1 to 256, the number of colors you want returned in the ColorTable or Palette structure included in the PictInfo structure.

# **Return Value**

A result code. See ["Picture](#page-20-0) Utilities Result Codes" (page 21).

## **Discussion**

After using the NewPictInfo function to create a new survey, and then using RecordPictInfo to add pictures to your survey and RecordPixMapInfo to add pixel maps and bitmaps to your survey, call RetrievePictInfo.

When you are finished with the information in the PictInfo structure, dispose of the Palette structure by using the DisposePalette function. Dispose of the ColorTable structure with the DisposeCTable function. Dispose of other allocations with the DisposeHandle function. Use the DisposePictInfo function to dispose of the private data structures created by the NewPictInfo function.

# **Special Considerations**

Because Quartz 2D uses an entirely different approach to graphics than used by QuickDraw, there is no one-to-one correlation between QuickDraw and Quartz 2D functions. However, because Quartz offers many new features and improved performance compared to QuickDraw, it is worthwhile making the effort to convert your graphics code to Quartz.

# **Availability**

Available in Mac OS X v10.0 and later. Deprecated in Mac OS X v10.4. Not available to 64-bit applications.

# **Declared In**

PictUtils.h

# <span id="page-38-0"></span>Document Revision History

# This table describes the changes to *Picture Utilities Reference*.

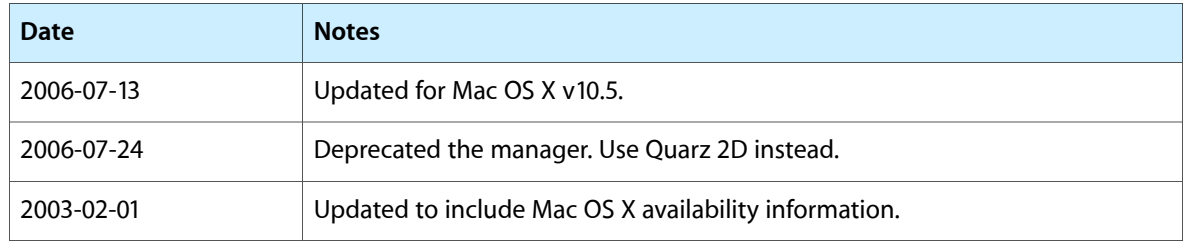

# **REVISION HISTORY**

Document Revision History

# Index

# <span id="page-40-0"></span>C

CalcColorTableProcPtr callback [7](#page-6-1) CalcColorTableUPP data type [12](#page-11-1) cantLoadPickMethodErr constant [22](#page-21-0) Color Bank Type [19](#page-18-2) Color Information Type [20](#page-19-1) Color Selection Method [20](#page-19-0) ColorBankIs555 constant [20](#page-19-2) ColorBankIsCustom constant [19](#page-18-3) ColorBankIsExactAnd555 constant [19](#page-18-4) colorsRequestedErr constant [22](#page-21-1) CommentSpec structure [12](#page-11-2)

# D

- DisposeCalcColorTableUPP function (Deprecated in Mac OS X v10.4) [23](#page-22-2)
- DisposeColorPickMethodProcPtr callback [9](#page-8-0)
- DisposeColorPickMethodUPP data type [13](#page-12-0)
- DisposeDisposeColorPickMethodUPP function (Deprecated in Mac OS X v10.4) [23](#page-22-3)
- DisposeInitPickMethodUPP function (Deprecated in Mac OS X v10.4) [24](#page-23-0)
- DisposePictInfo function (Deprecated in Mac OS X v10.4) [25](#page-24-0)
- DisposeRecordColorsUPP function (Deprecated in Mac OS X v10.4) [25](#page-24-1)

# F

FontSpec structure [13](#page-12-1)

# G

GetPictInfo function (Deprecated in Mac OS X v10.4) [26](#page-25-0)

GetPixMapInfo function (Deprecated in Mac OS X v10.4) [28](#page-27-0)

# I

- InitPickMethodProcPtr callback [9](#page-8-1)
- InitPickMethodUPP data type [14](#page-13-0)
- InvokeCalcColorTableUPP function (Deprecated in Mac OS X v10.4) [30](#page-29-0)
- InvokeDisposeColorPickMethodUPP function (Deprecated in Mac OS X v10.4) [30](#page-29-1)
- InvokeInitPickMethodUPP function (Deprecated in Mac OS X v10.4) [31](#page-30-0)

InvokeRecordColorsUPP function (Deprecated in Mac OS X v10.4) [31](#page-30-1)

# M

medianMethod constant [20](#page-19-3)

# N

- NewCalcColorTableUPP function (Deprecated in Mac OS X v10.4) [32](#page-31-0)
- NewDisposeColorPickMethodUPP function (Deprecated in Mac OS X v10.4) [32](#page-31-1)
- NewInitPickMethodUPP function (Deprecated in Mac OS X v10.4) [33](#page-32-0)
- NewPictInfo function (Deprecated in Mac OS X v10.4) [34](#page-33-0)
- NewRecordColorsUPP function (Deprecated in Mac OS X v10.4) [35](#page-34-0)

# P

PictInfo structure [15](#page-14-0) PictInfoID data type [18](#page-17-0) pictInfoIDErr constant [21](#page-20-1) pictInfoVerbErr constant [22](#page-21-2) pictInfoVersionErr constant [21](#page-20-2) pictureDataErr constant [22](#page-21-3) popularMethod constant [20](#page-19-4)

# R

RecordColorsProcPtr callback [11](#page-10-0) RecordColorsUPP data type [19](#page-18-0) recordComments constant [21](#page-20-3) recordFontInfo constant [21](#page-20-4) RecordPictInfo function (Deprecated in Mac OS X v10.4) [36](#page-35-0) RecordPixMapInfo function (Deprecated in Mac OS X v10.4) [36](#page-35-1) RetrievePictInfo function (Deprecated in Mac OS X v10.4) [37](#page-36-0) returnColorTable constant [21](#page-20-5) returnPalette constant [21](#page-20-6)

# S

suppressBlackAndWhite constant [21](#page-20-7) systemMethod constant [20](#page-19-5)